## Production Schedule for Poplicious

 $t<sup>th</sup>$ –10th

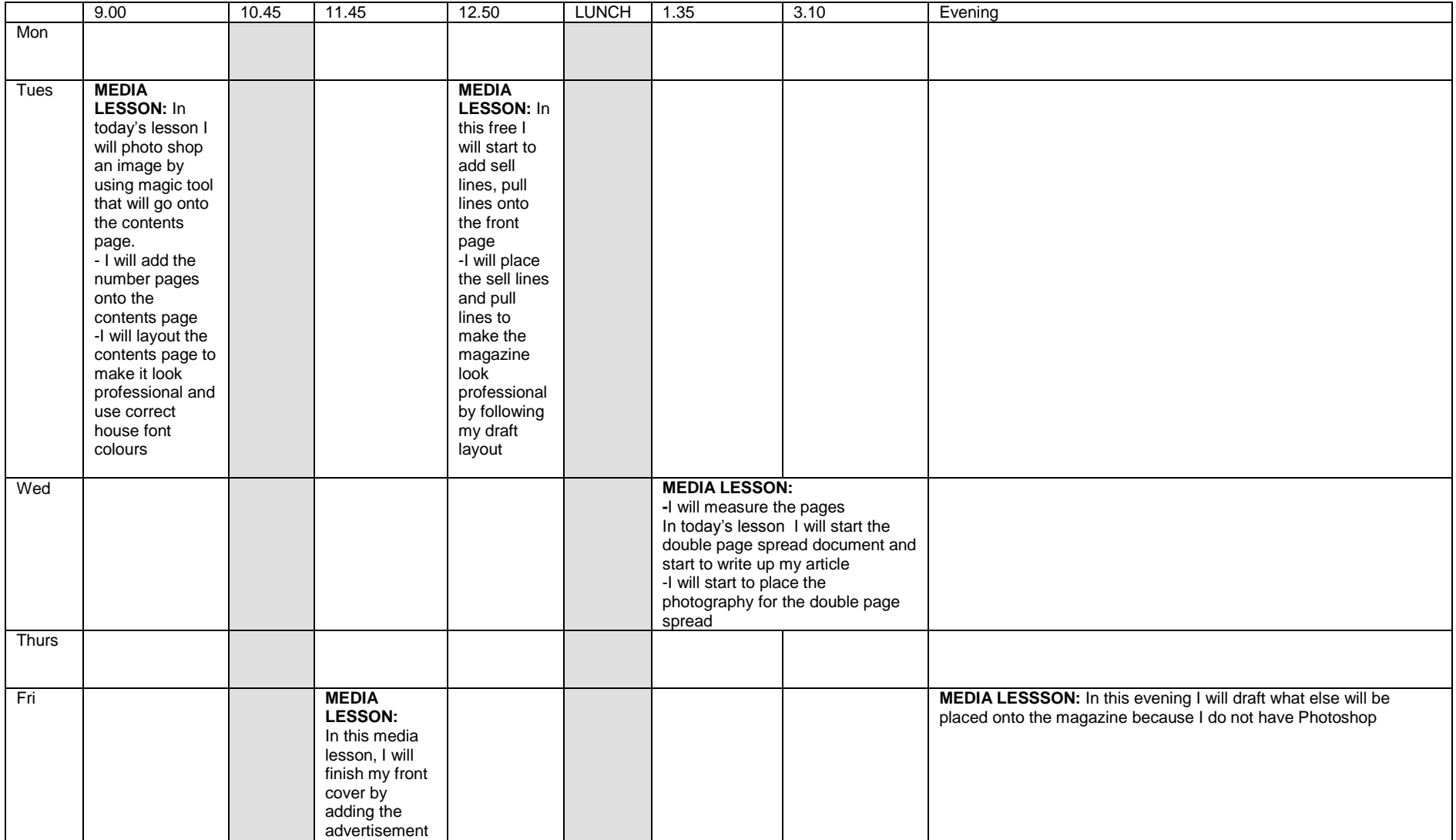

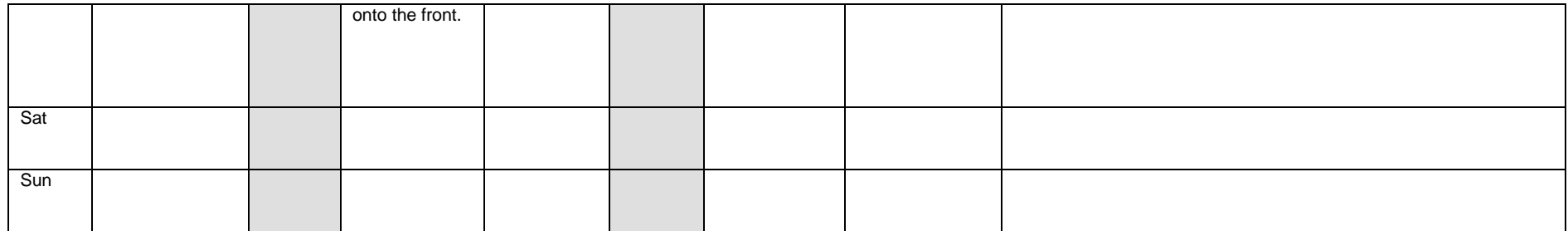